Espace pédagogique de l'académie de Poitiers > Mathématiques-Sciences > Enseigner > Ressources pédagogiques > 3ème PEP > Maths

[https://ww2.ac-poitiers.fr/math\\_sp/spip.php?article721](https://ww2.ac-poitiers.fr/math_sp/spip.php?article721) - Auteur : Thierry Pasquier

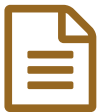

## publié le 19/09/2016 Le carrelage

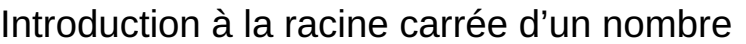

*Descriptif :*

Avec 2 m² de carrelage, quel est la mesure du côté du plus grand carré qu'il est possible d'assembler ? Activité d'introduction à la racine carrée d'un nombre.

Activité d'introduction à la racine carrée d'un nombre. Les élèves découpent et assemblent, en un carré plus grand, 2 carrés initiaux représentant chacun 1 m².

L' activité élève

**FW** [Carrelage](https://ww2.ac-poitiers.fr/math_sp/sites/math_sp/IMG/doc/carrelage-2.doc) (Word de 64.5 ko) Document élève

La fiche pédagogique pour la mise en œuvre

Fiche [pédagogique](https://ww2.ac-poitiers.fr/math_sp/sites/math_sp/IMG/doc/fichepedacarrelage.doc) de la ressource (Word de 58 ko) Fiche pédagogique accompagnant la ressource

Un exemple de fichier geoGebra pour la construction d'un carré d'aire variable.

[Carrelage](https://ww2.ac-poitiers.fr/math_sp/sites/math_sp/IMG/ggb/carrelage.ggb) (Fichier GeoGebra de 6.2 ko) Exemple de fichier geoGebra pour la construction d'un carré d'aire variable

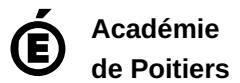

Avertissement : ce document est la reprise au format pdf d'un article proposé sur l'espace pédagogique de l'académie de Poitiers. Il ne peut en aucun cas être proposé au téléchargement ou à la consultation depuis un autre site.